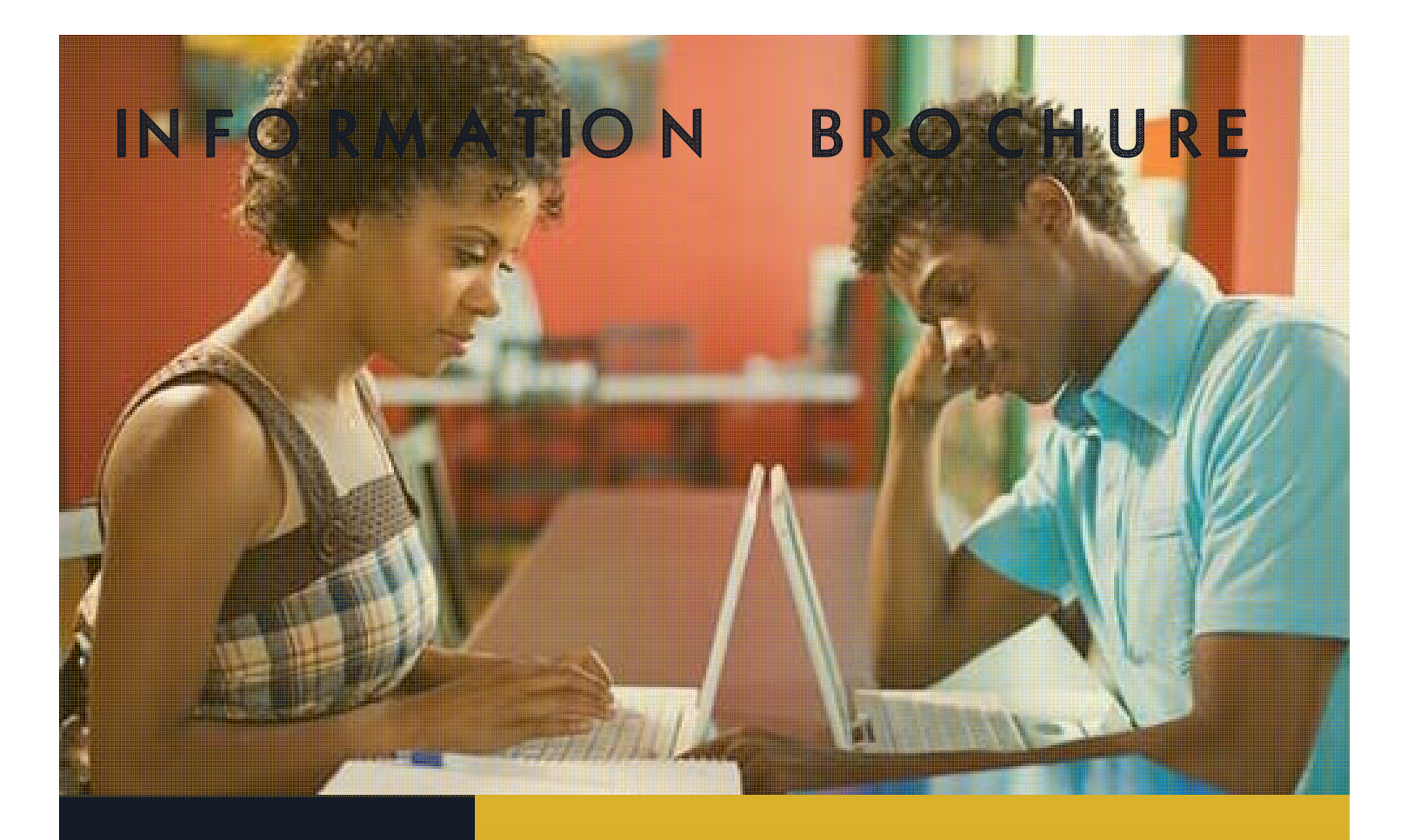

# **FOR EDUPORTAL®** Online Educational Portal

Powered By

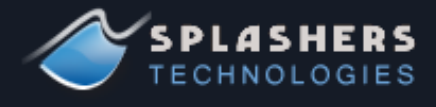

**EDUPORTAL Information Brochure** 

# **About EDUPORTAL**

Is an online educational portal designed to automate a wide variety of administrative and academic related processes in higher educational institutions. Its intuitive user interface and robust features effectively help to facilitate the processing of numerous activities for various categories of users in a school.

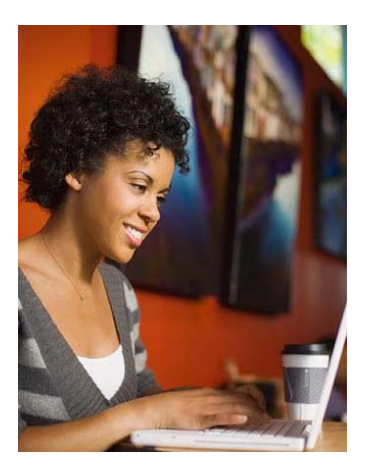

The portal is designed to provide a faster and more efficient way of performing everyday processes in higher institutions

- Flexible configurations for school wide settings
- Admissions processing and management
- Student Registration and Information Management
- Online Payment mechanism
- Grading System Management
- Course Registration and Management
- Transcript and Result Processing Capabilities
- Virtual Learning System
- E-library Resources
- Research Upload and Lookup
- E-Notification System
- Report Generation
- Portal Forum

EduPortal

# Educational Systems

EDUPORTAL support for educational systems incorporates features that aid the running of the academic processes in your institution such as:

- Faculty and Department configurations
- Session/Semester settings
- C o u r s e Registration and Management

# EDUPORTAL Features **EDUPORTAL Features**

# EduPortal

The online nature of EDUPORTAL makes it easy to disseminate academic aid thereby improving both lecturers' and students' knowledge or learning experience. EDUPOR-TAL modules that provide learning aid include:

- Research upload giving lecturers access to research material.
- Virtual Learning gives students access to published lecture notes and download of course material

# **EDUPORTAL Modules and Functionalities**

#### **Admission Module**

Is used for configuring and managing admission related activities like managing new and old students' admission records, admission sets creation, locking/unlocking admission sets to open or close students' admissions etc.

# Knowledge Aid Systems **Course Management Module**

Is used to setup courses' details and associate them with their corresponding programs for a given session.

Allows lecturers to configure maximum and minimum course units to be registered in a semester/session.

This module is also used to assign Lecturers to Courses they are to handle and view results associated within or outside the department.

#### **Payment Module**

.

Allows administrators to configure payment templates by adding, editing or deleting payment items. Once these templates have been defined, they can be applied to specific students or set of students based on the course of study/departments/programs offered.

The module allows for flexible reconfiguration of payment templates per session. It can be used to track payments and history of such payments made. Institutions also have the ability to activate settings which can be used to enforce policies that require payments to be made before courses can be registered or results viewed.

## **Grading System Management Module**

This module is used to configure grading systems e.g. marks grade and grade class that are used to compute student grade class and marks. Also, different grading systems can be configured, applied and approved for various departments as necessary.

## **Student Information Module**

This module gives students access to view vital academic information such as lecture schedules, virtual learning and course marks distribution. They can also check for important event dates on the school calendar like semester/session period, registration period etc. Students can view their profiles and edit information

#### **Course Registration Module**

Gives student access to select or deselect course options which they want to register or deregister for the semester/session.

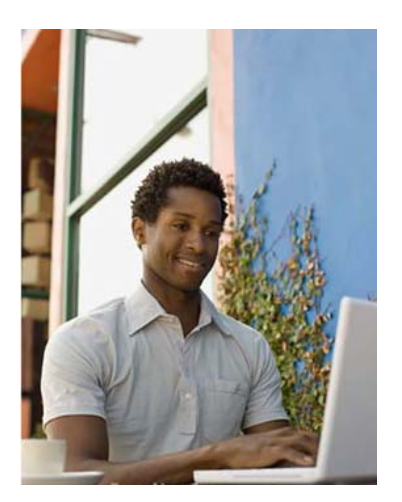

With an integrated help feature, users can easily get real-time assistance thereby enhancing the usability

#### **Security and Audit Module**

Allows administrators to check modules that are been audit trailed. Audit reports can also be generated based on the period action was carried out, who performed an action and on whom it was performed.

## **Result Processing Module**

Allows marks to be recorded while the system automatically applies the corresponding marks grade and grade class based on the grading system configuration. Results are finally confirmed and approved so that it could be published for students to see.

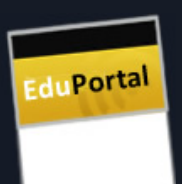

# Administrative Systems

EDUPORTAL support for educational systems incorporates features that aid the running of the academic processes in your institution such as:

- Faculty and Department configurations
- Session/Semester settings
- Course Registration and Management
- Transcript/Result Processing

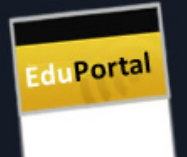

# Online Campus Systems

Information exchange is vital to learning. The EDUPORTAL makes provision for this by incorporating an online forum where students can interact on the click of a mouse, making available threaded e-learning sessions.

Also questions can be posed and answered thereby providing a forum for resolving ongoing academic challenges encountered by most students in the community. Eventually the forum becomes an archive in which students can make reference in the future .

# **EDUPORTAL Roles and their Functions**

#### **Administrator**

- Management of school programmes, faculties, departments, courses of study, academic sessions, grading systems, registration settings and students' results.
- Management of portal users involves user creation and role management
- Configuration of portal features such as registration settings, student status etc.

# **Admission Administrator**

- Management of all students' admission processes
- Admission set management
- Configuration of matriculation numbers auto-generation feature

# **Account Administrator**

- Payment setting configuration
- Students' fees configuration
- Payment tracking and revalidation

# **Lecturer / Department Administrator**

- Management of departmental courses and lecture schedules
- Course- lecturer allocation
- Students' results processing
- Research and course content upload

## **Student**

- Fees payment and course registration
- Edit personal information
- View course results, GPA and CGPA
- Access E-library resources and research materials

## **Management**

• Access students' results and payment details

# **Exams & Record**

• Process and generate Student transcripts

# **EDUPORTAL Implementation Schedule**

Depending on an institution's infrastructure, population and cooperation, A typical project implementation schedule should take between 6 - 12 weeks. See information below for details.

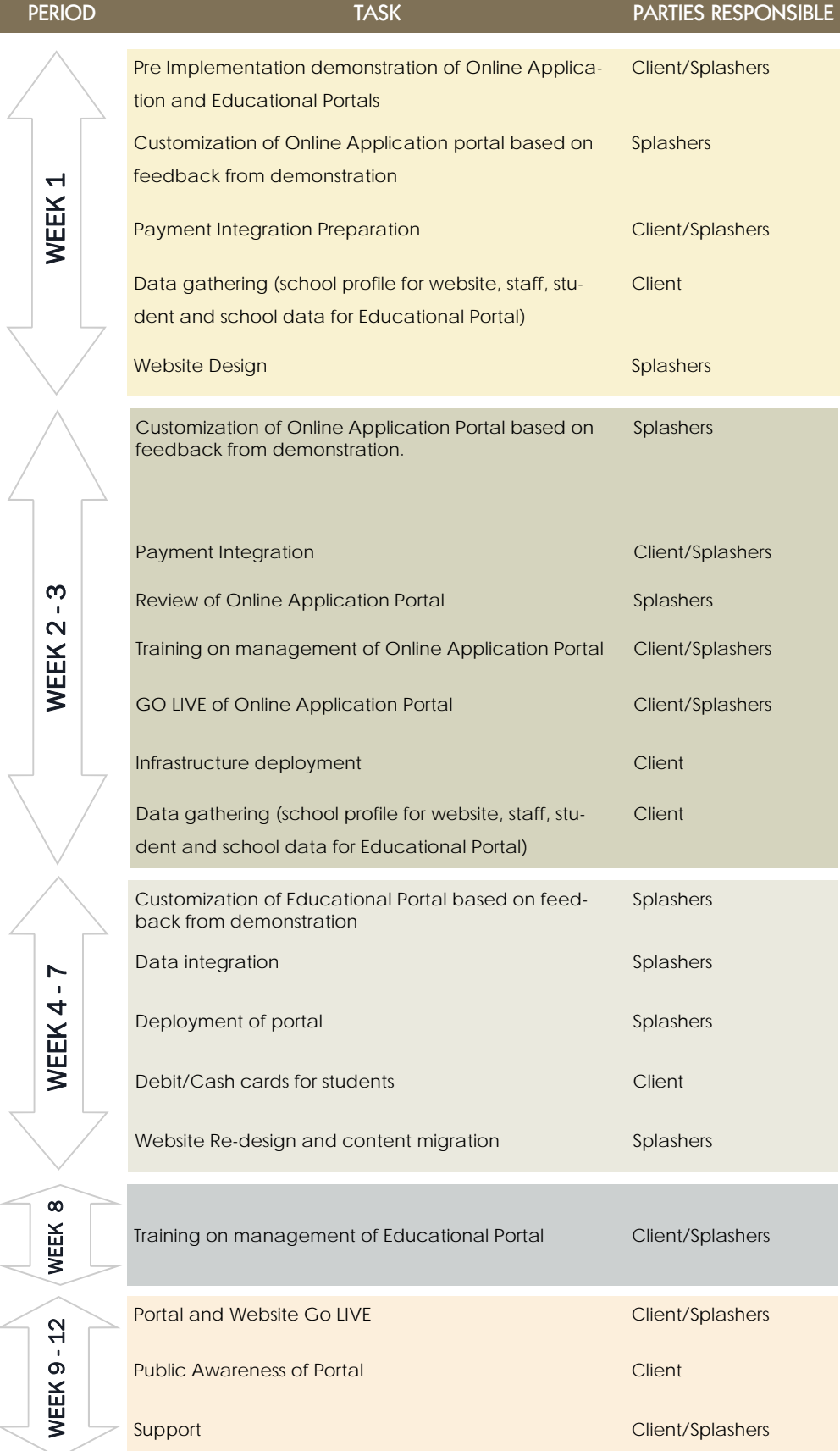

EduPortal

With EDUPORTAL, you can engage in virtual learning and obtain E-Library resources such as e-books, e-journals, eliteratures, maps etc., which are relevant to aid academic research and learning.

6

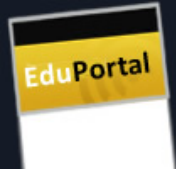

# **The EDUPORTAL Advantage**

Splashers Eduportal provides a lot of benefits to stakeholders in academic education institutions particularly to the students, lecturers and school administrators by making their work easier.

With Eduportal, Institutions can efficiently track online fees paid, configure school wide settings, access and manage students information, process student admissions, rapidly process result and transcripts, generate reports etc.

While for students, the Eduportal advantage offers convenient online fee payment, stress-free course registration, easy access to e-library and research materials, view results to track academic progress, fast access to relevant academic information like session/semester dates, lecture schedules, virtual learning, portal forum etc.

#### **Email:**  info@splasherstech.com

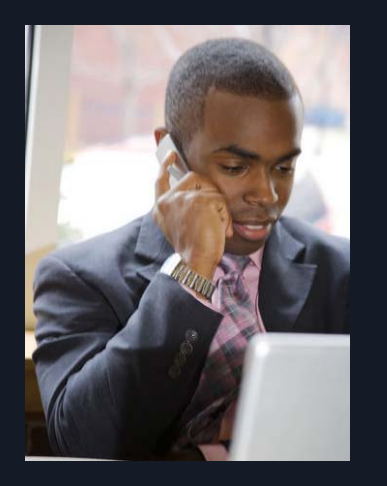

# Consulting Office

10, Olusegun Aina Street, Parkview Estate, Ikoyi Lagos State. **Tel:** +234.709.306.1958

# Development Office

8B Olubunmi Sanyaolu Street, Opposite Phoenix Guest House, Ibara GRA, Abeokuta, Ogun State. **Tel:** +234.709.306.1957, +234.39.766.238 **Mobile:** +234.802.308.2249, +234.803.531.7429

# USA Office 2501 Coolidge Rd, Suite 503,

East Lansing, MI 48823. **Tel:** 1.517.336.9915